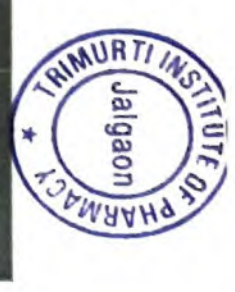

## TRIMURTI INSTITUTE OF PHARMACY PALDHI BK JALGAON (5437) A.Y.2021-22 Ist Installment A.Y.2021-22

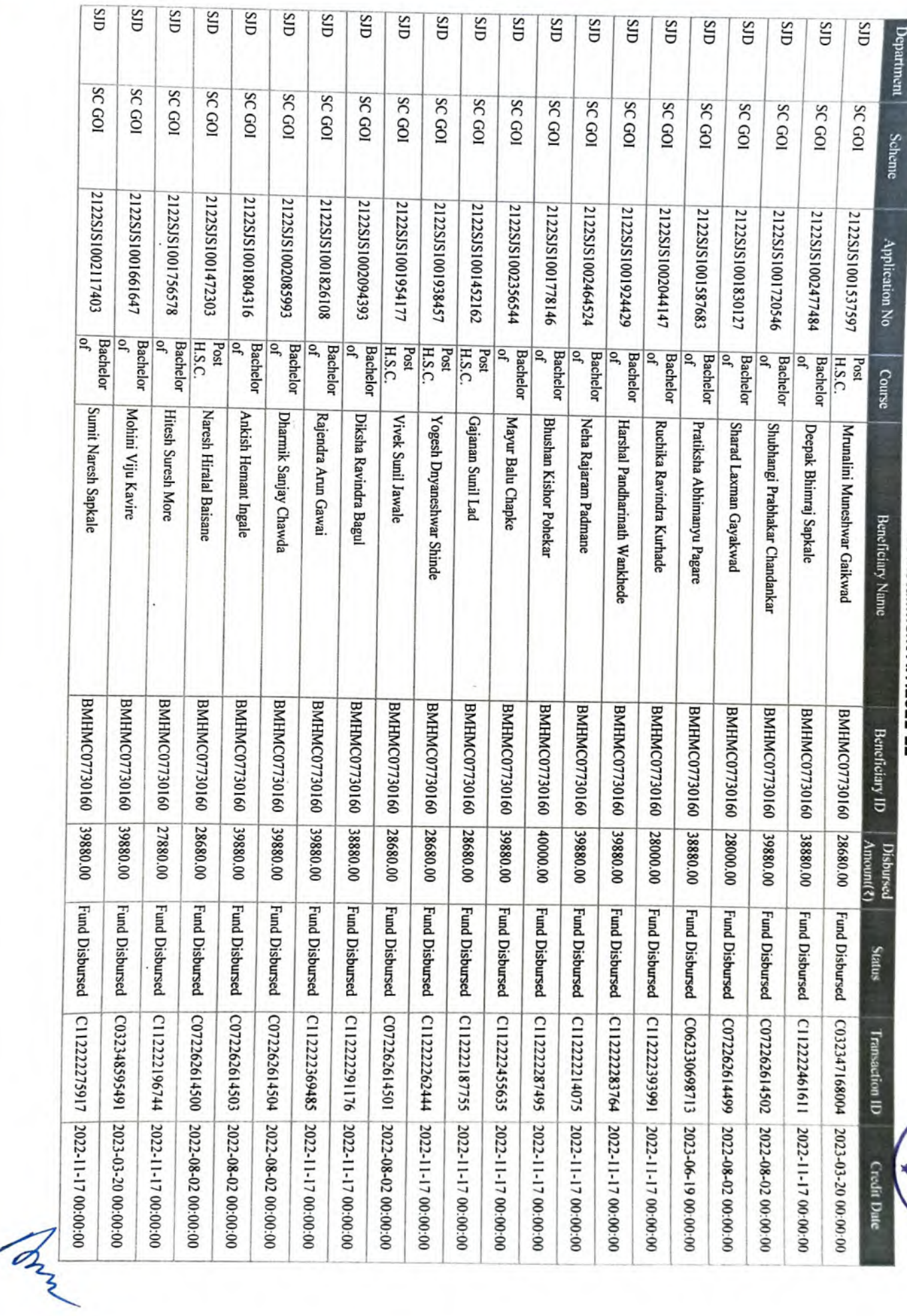

T

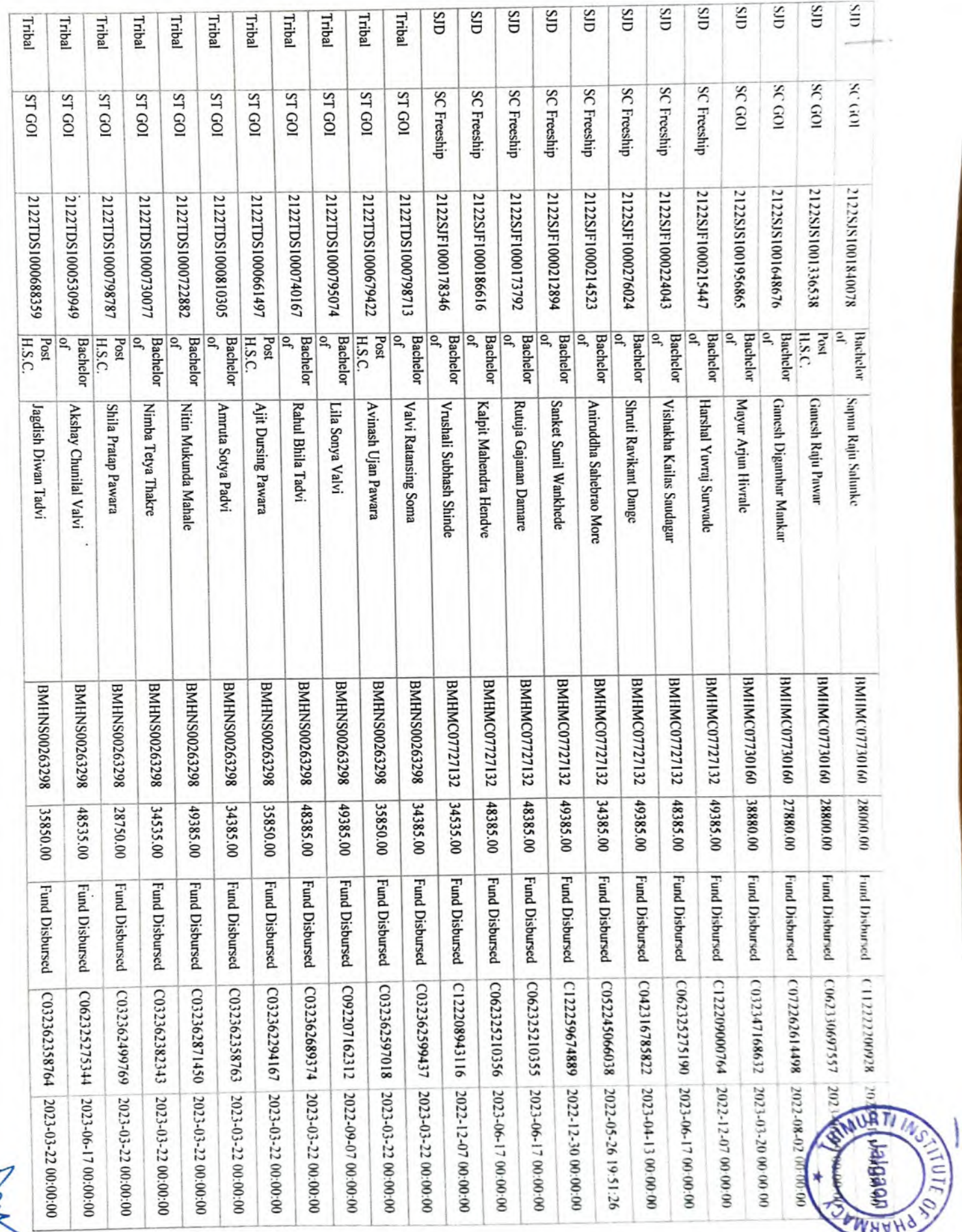

 $\mathcal{A}_{\zeta}$ 

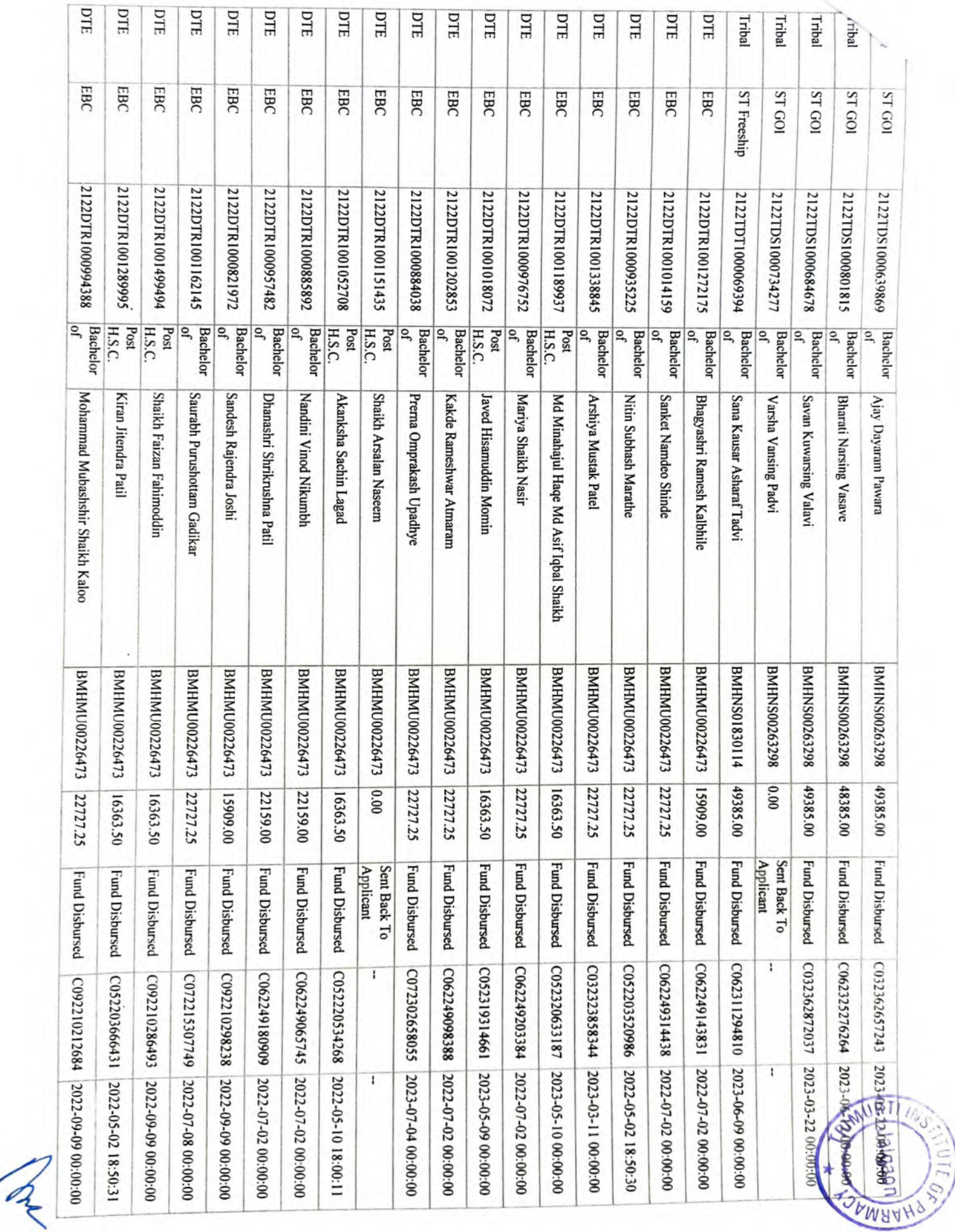

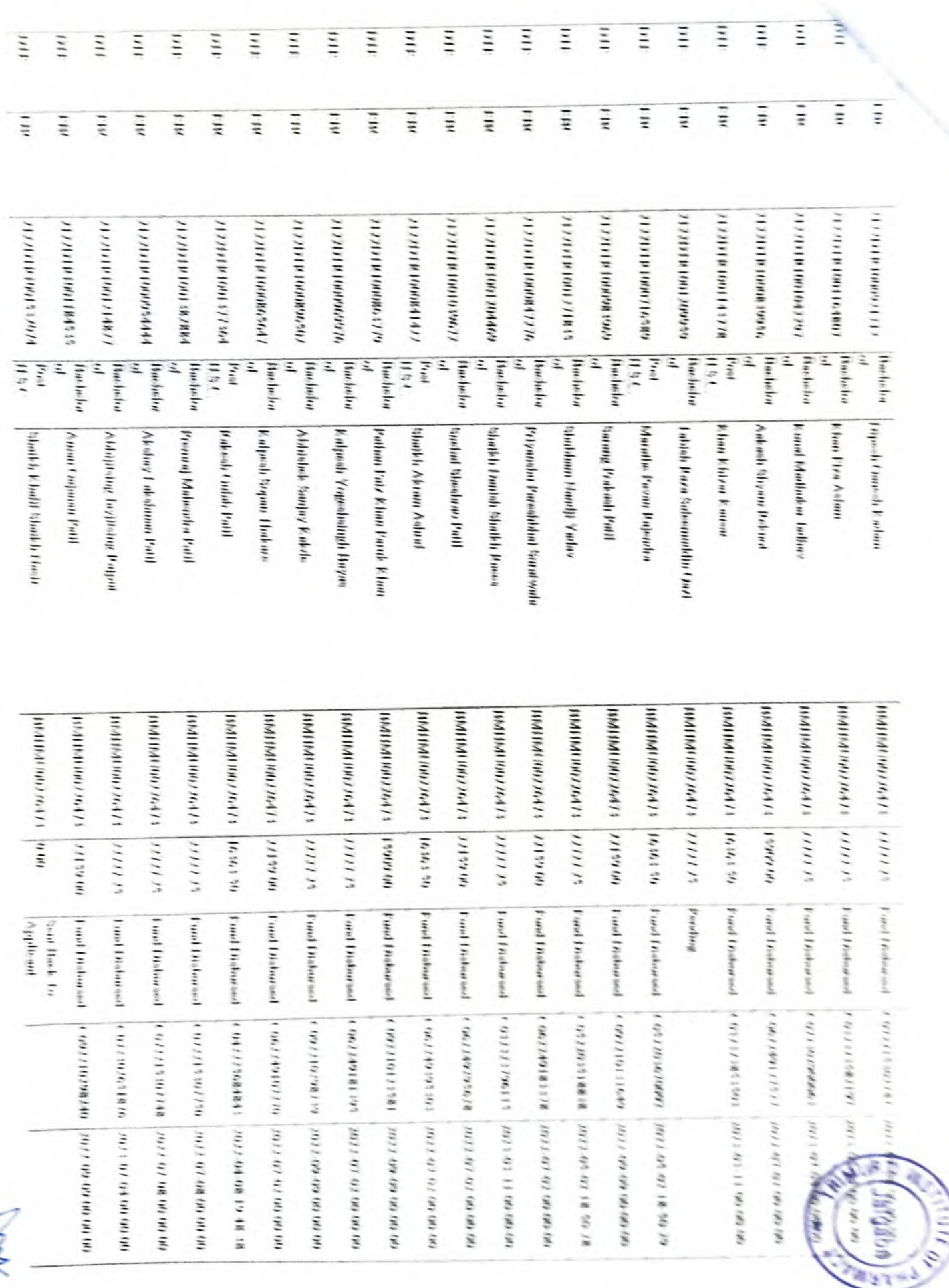

 $\widetilde{\mathcal{A}}$ 

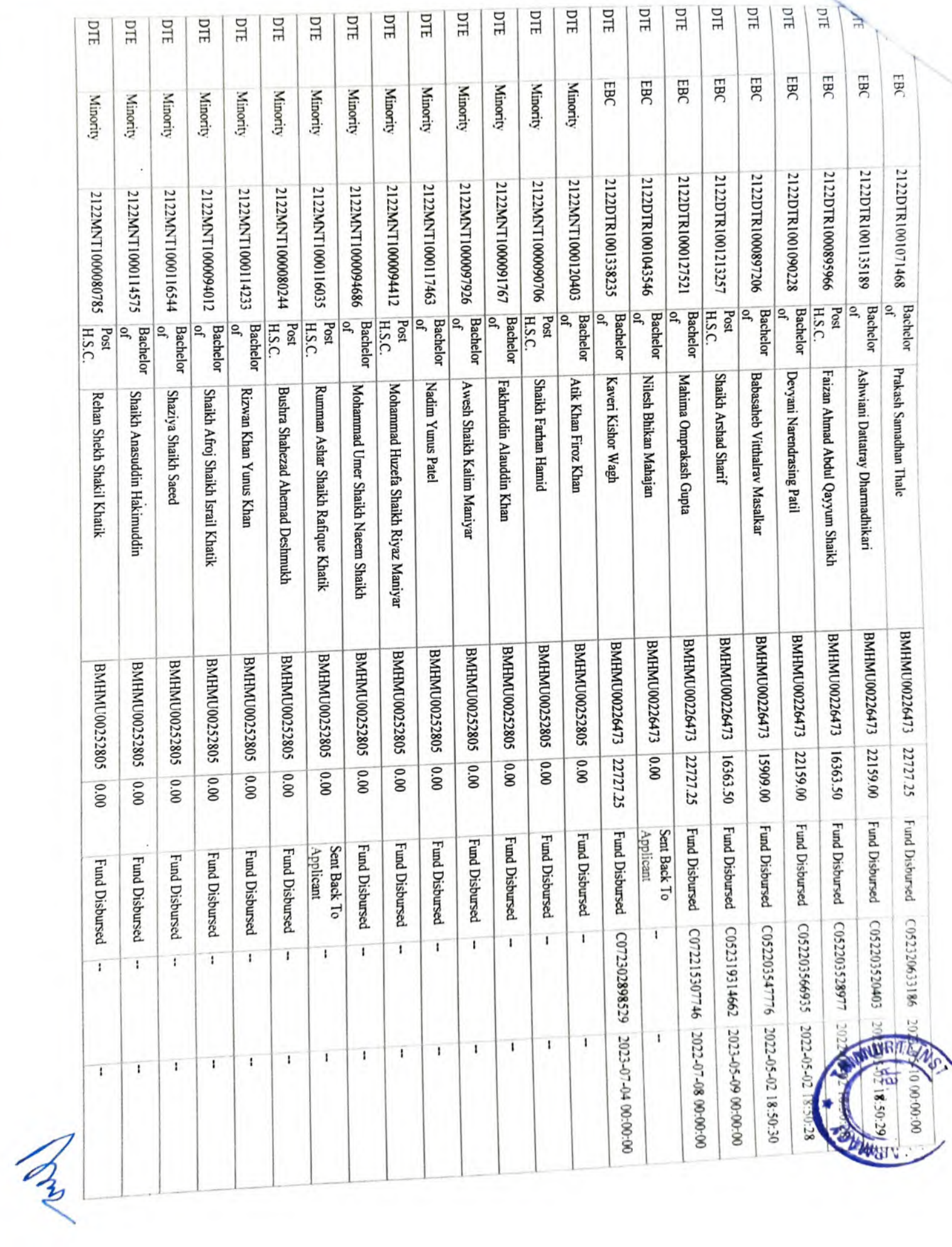

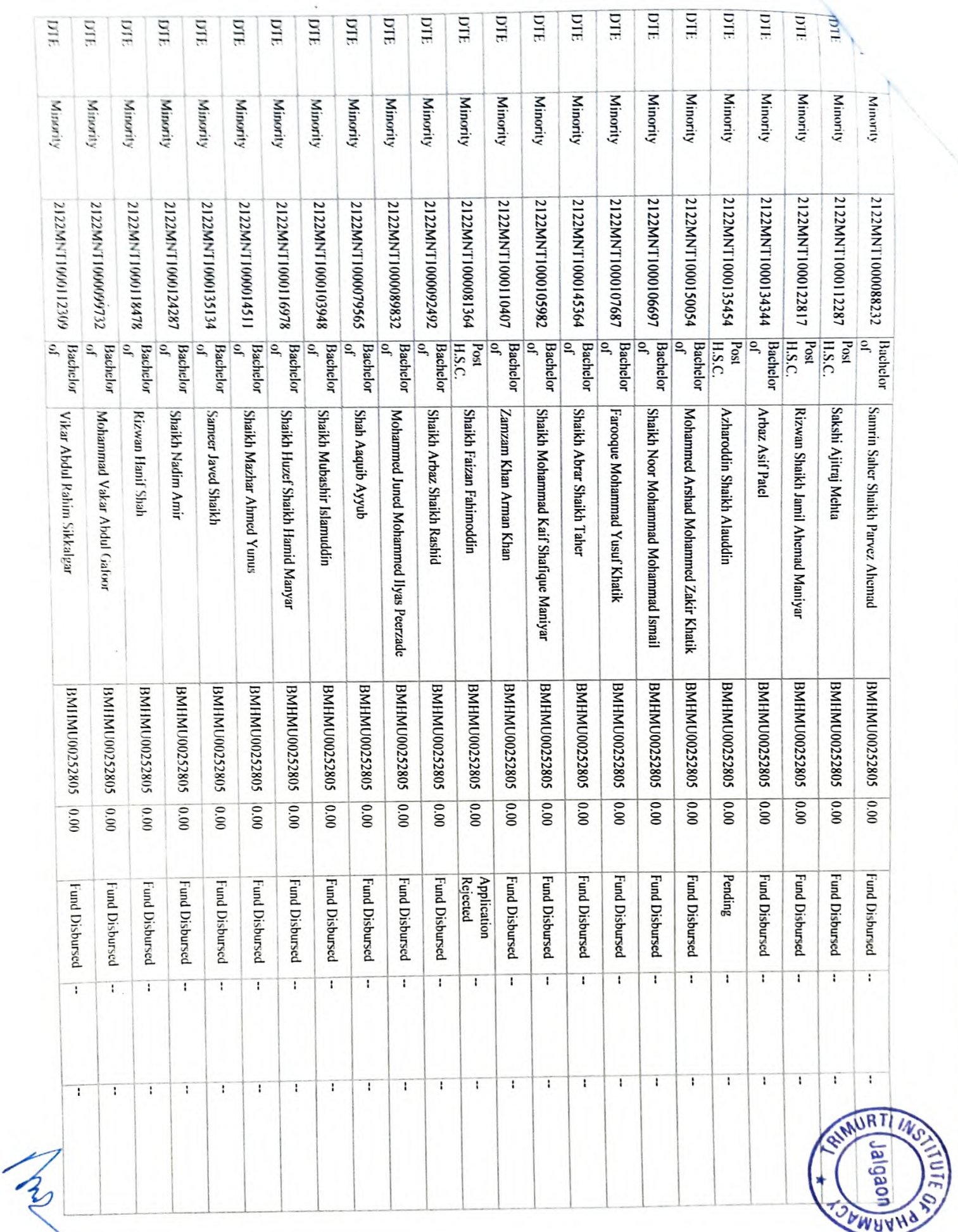

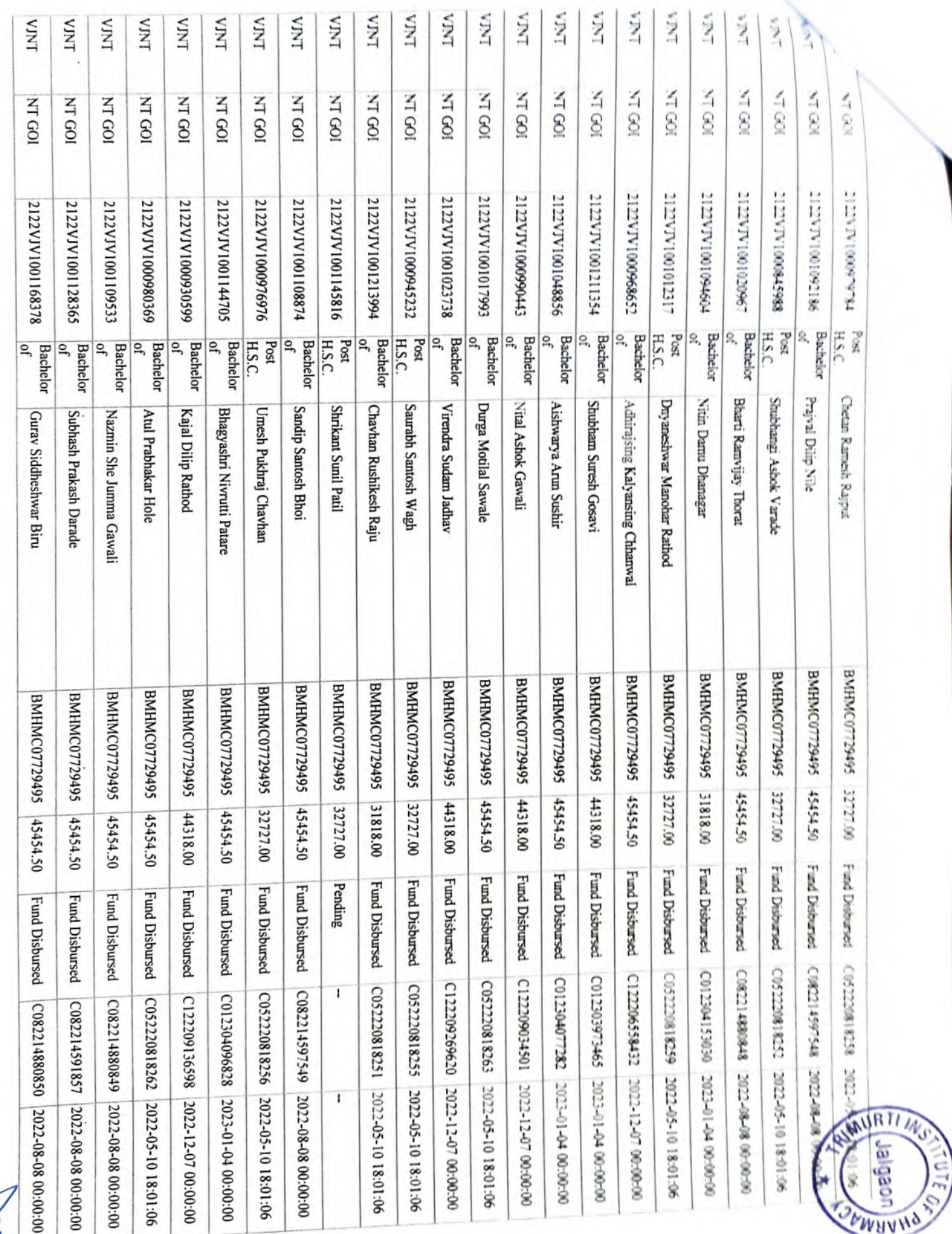

 $\mathcal{A}$ 

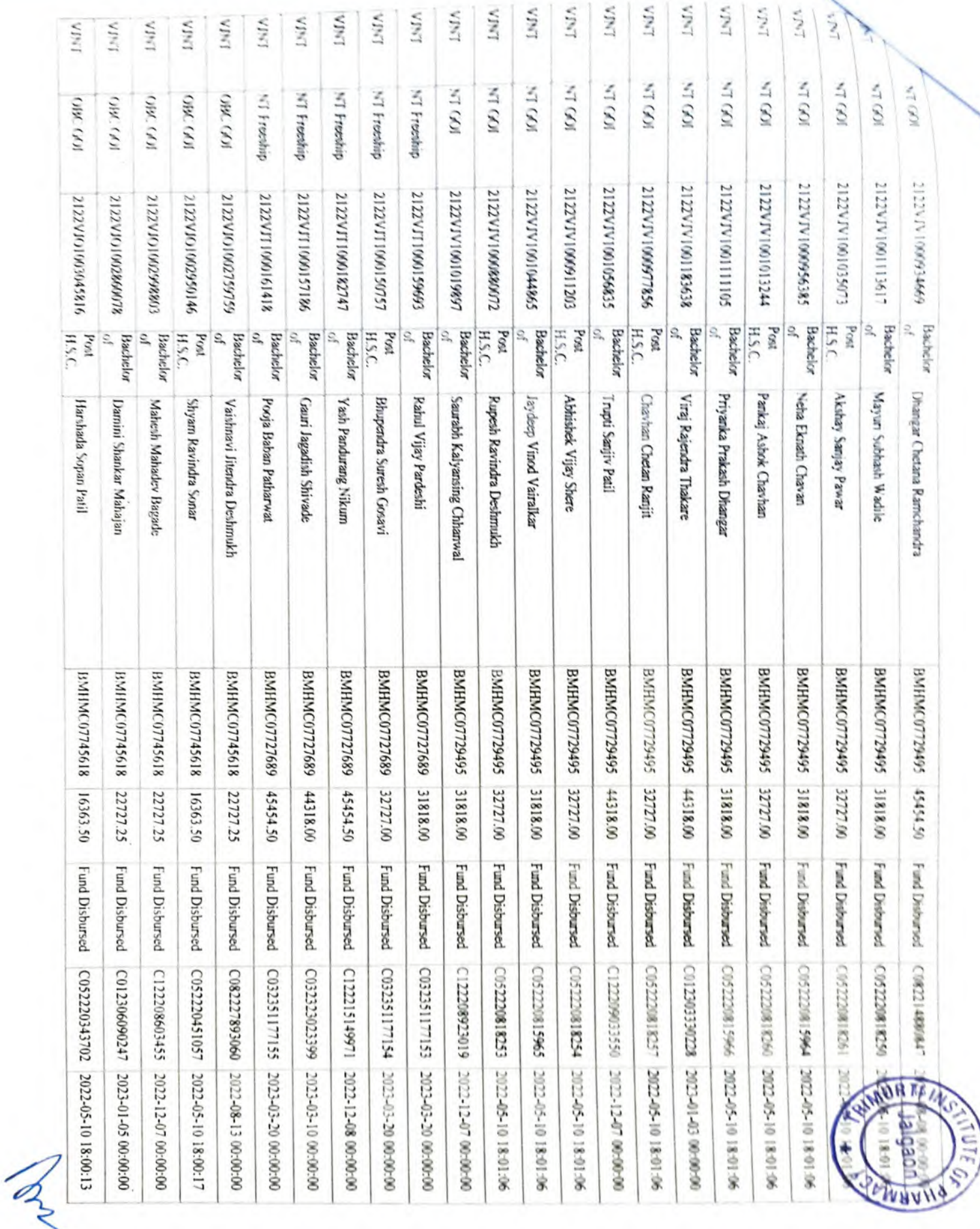

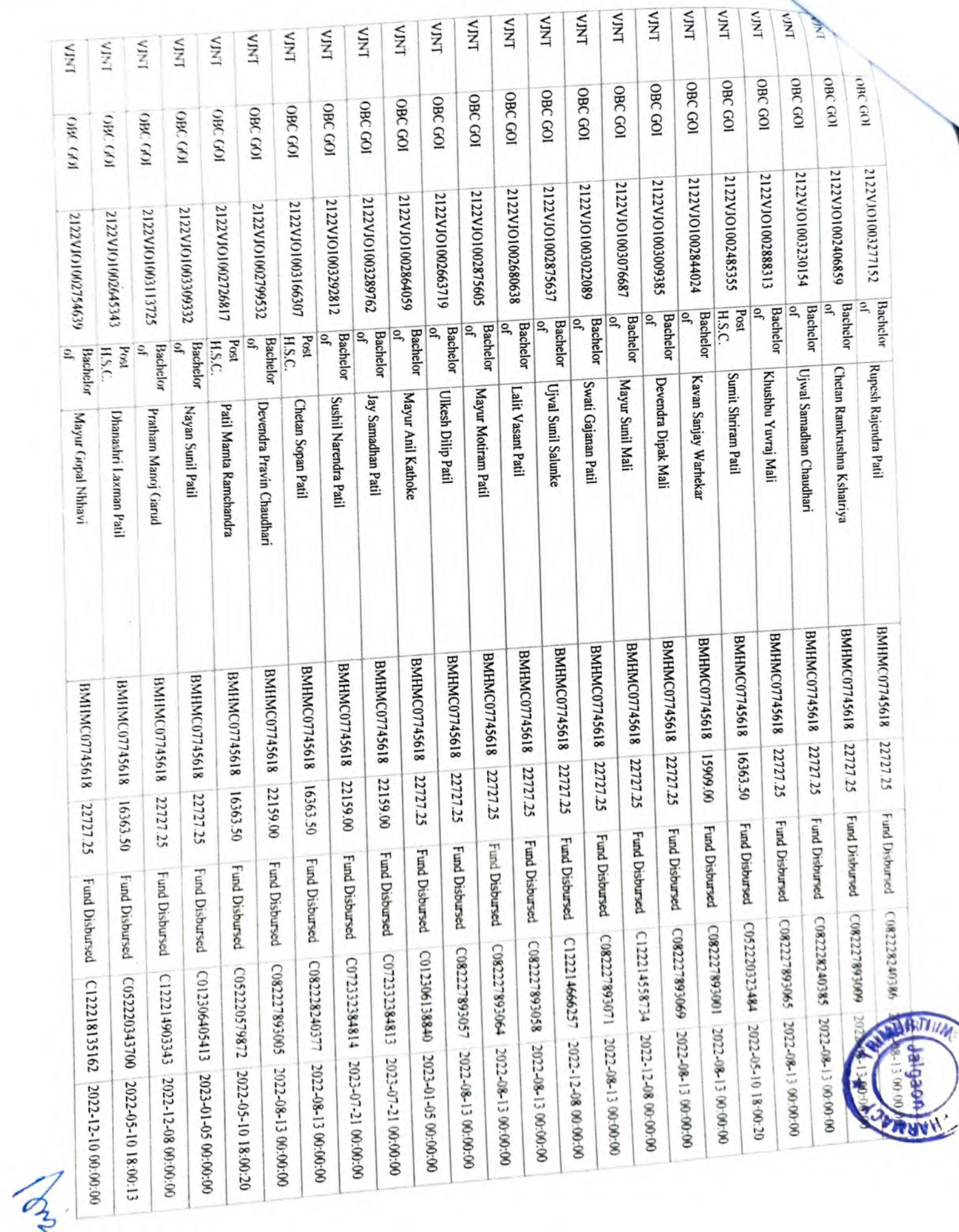

i.

adisting a the milear conversation of the contract of the contract of the contract of the contract of the contract of the contract of the contract of the contract of the contract of the contract of the contract of the cont

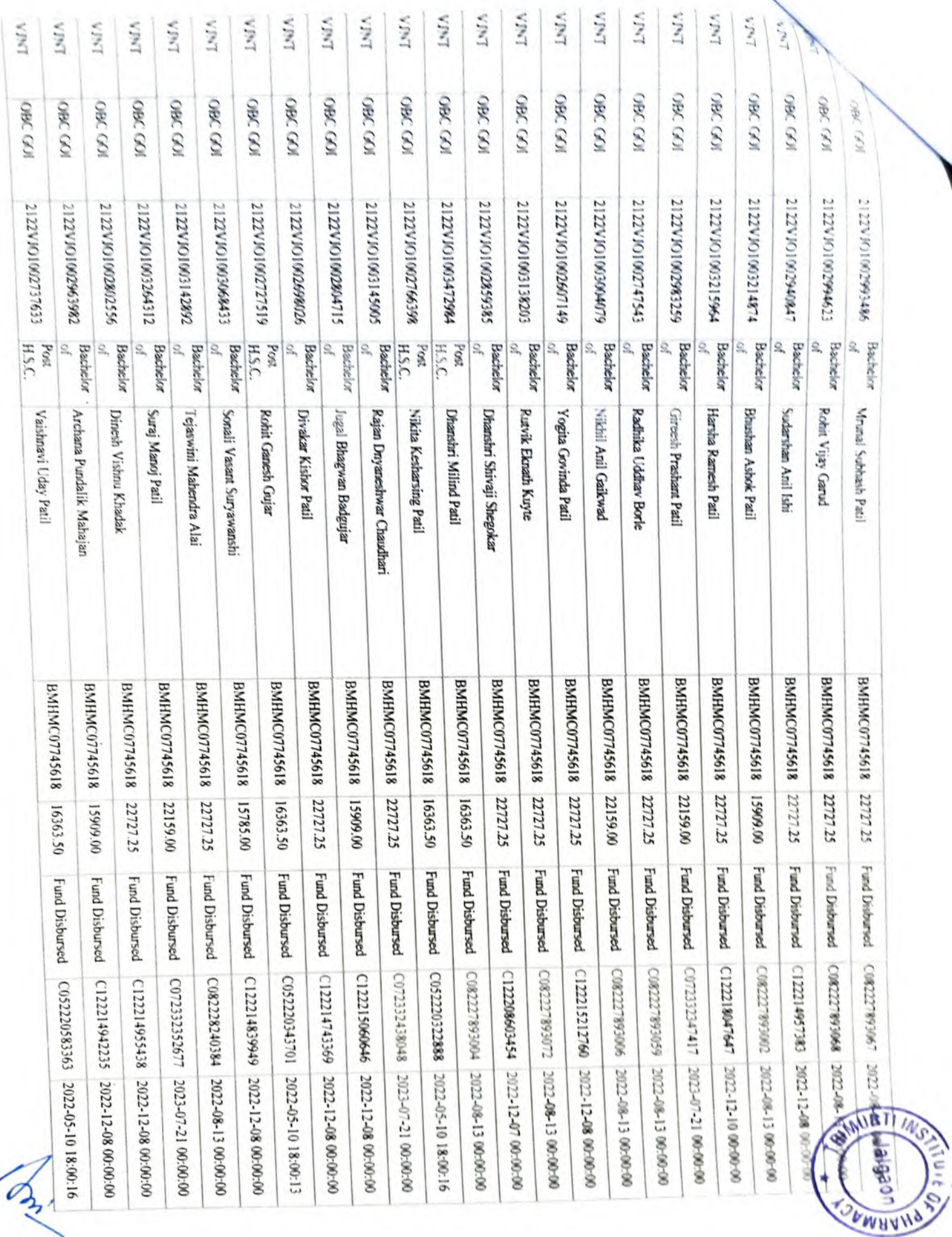

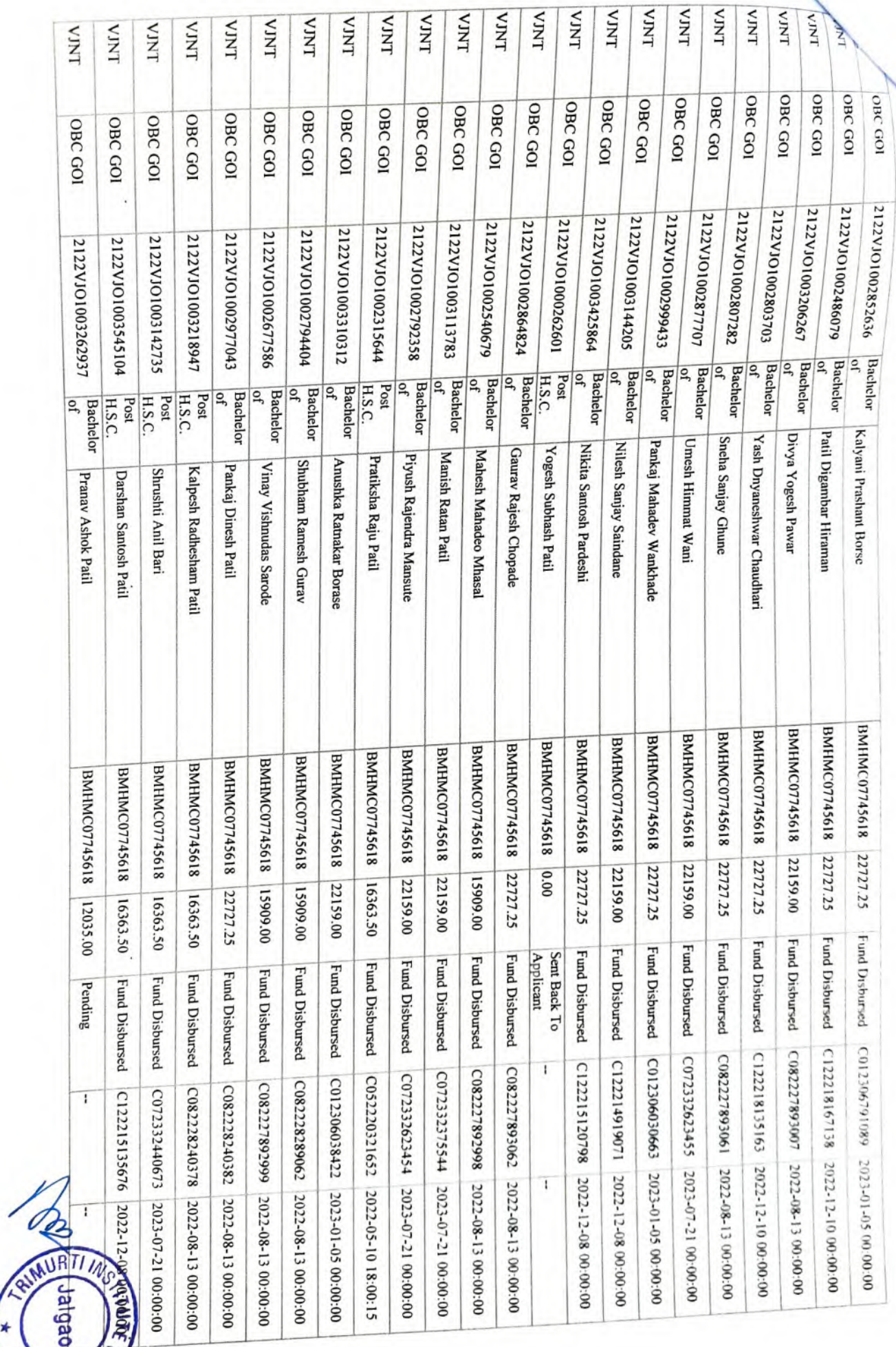

SPWHAHO

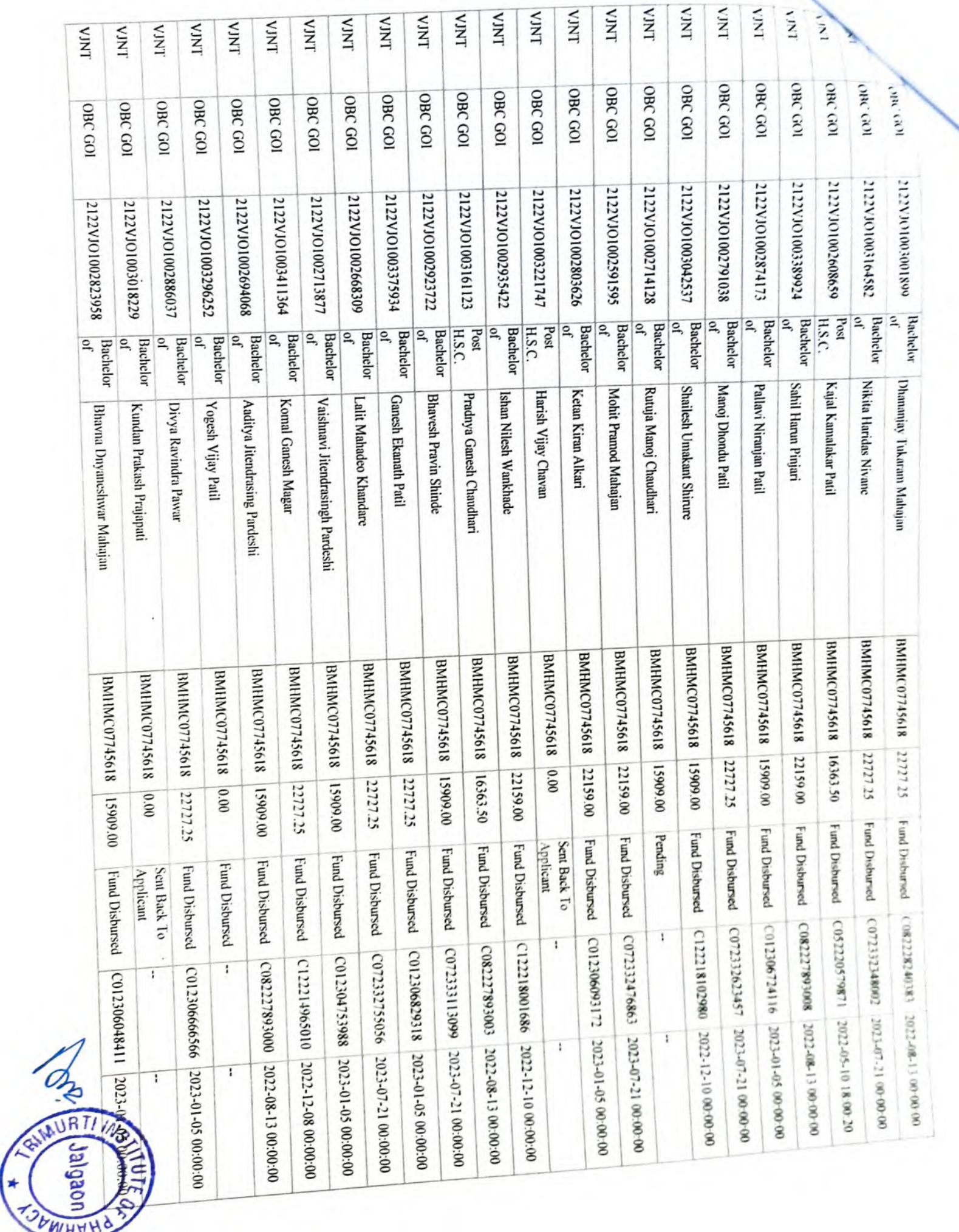

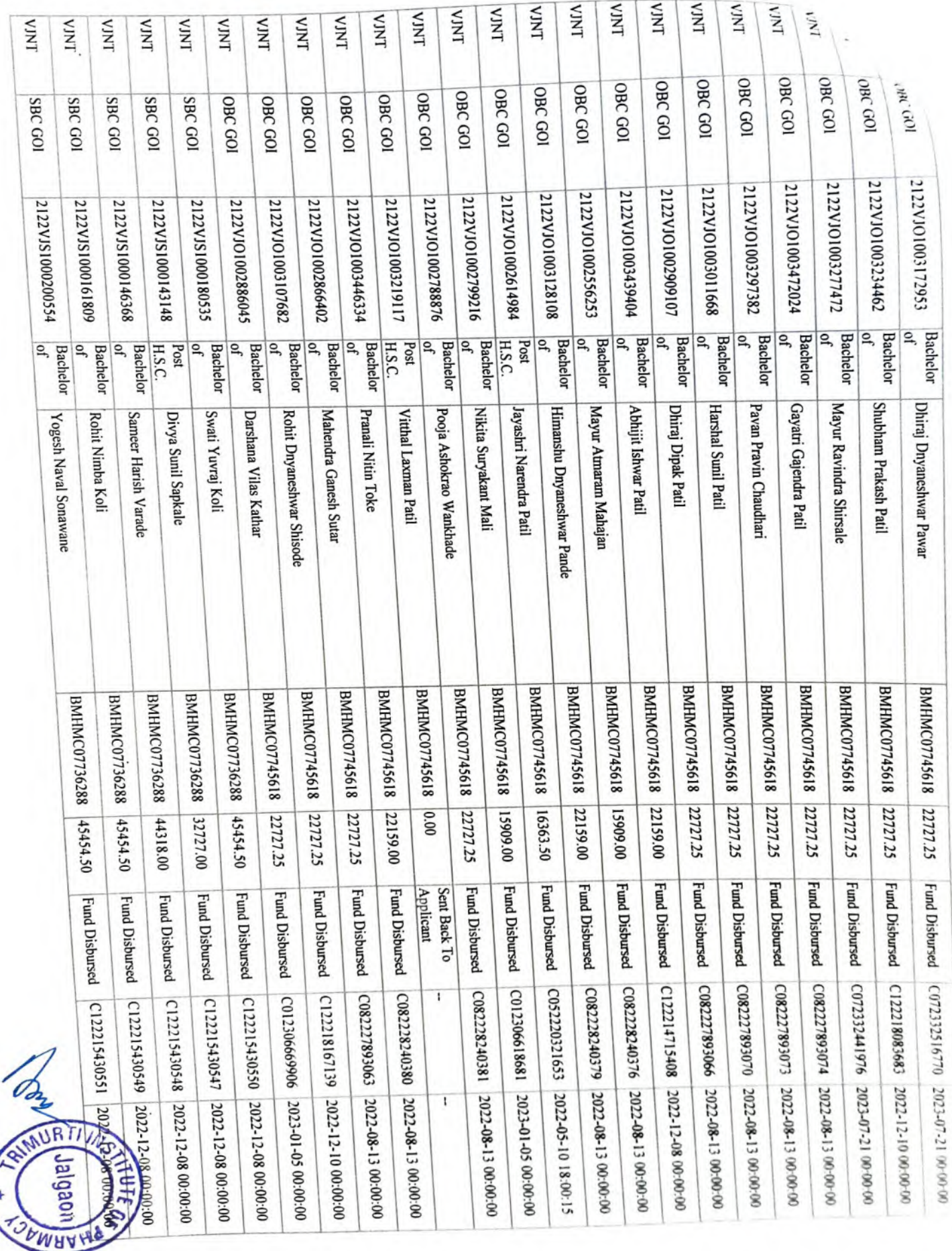

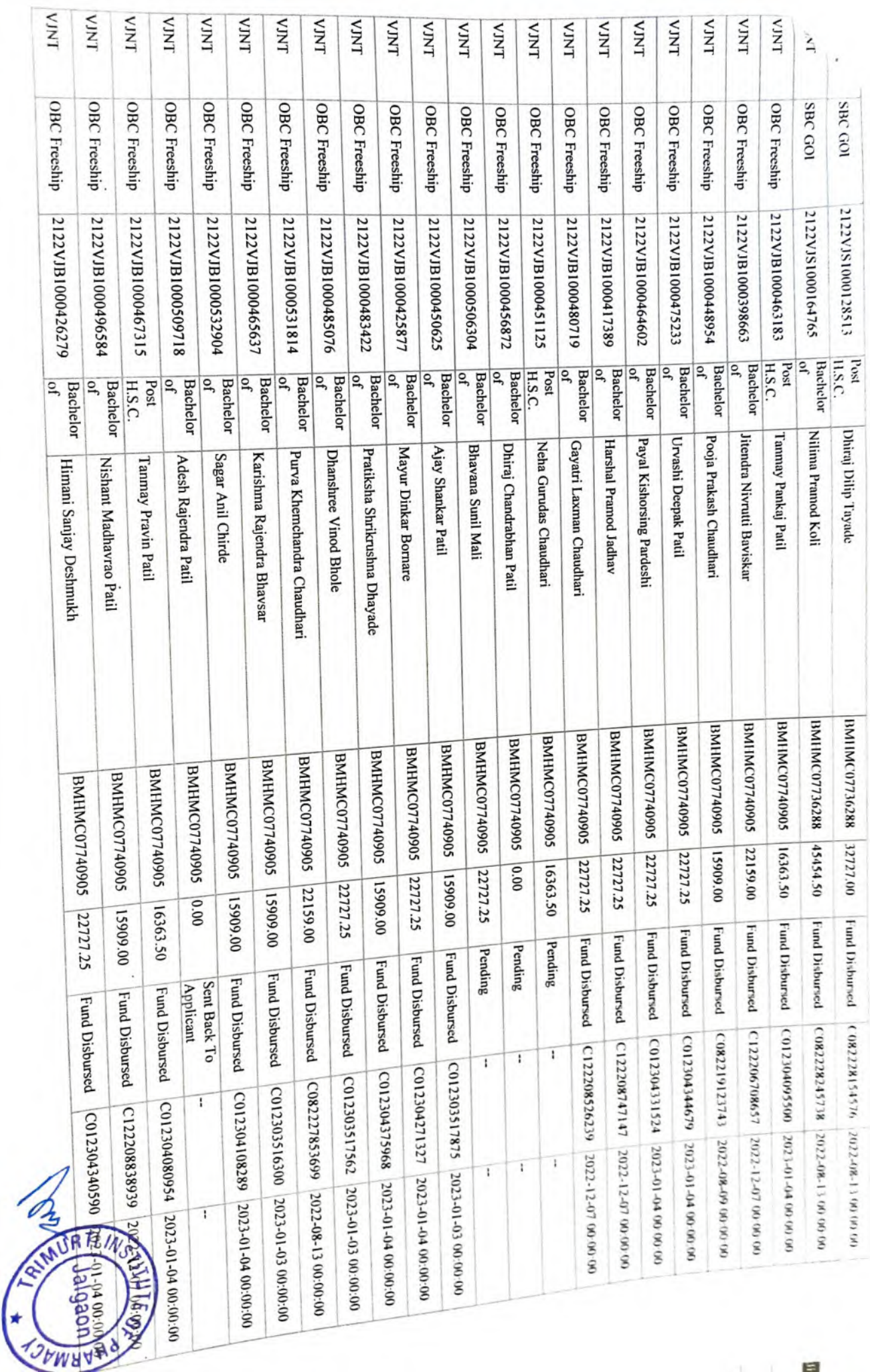

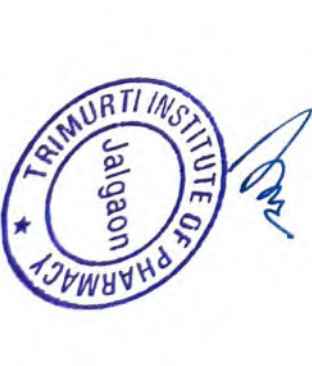

Ï

PRINCIPAL<br>TRIMURTI INSTITUTE Paldhi Bk.,Tal.Dharangaon<br>Dist.Jalgaon.425103

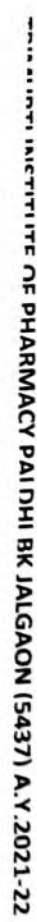

**Date** 

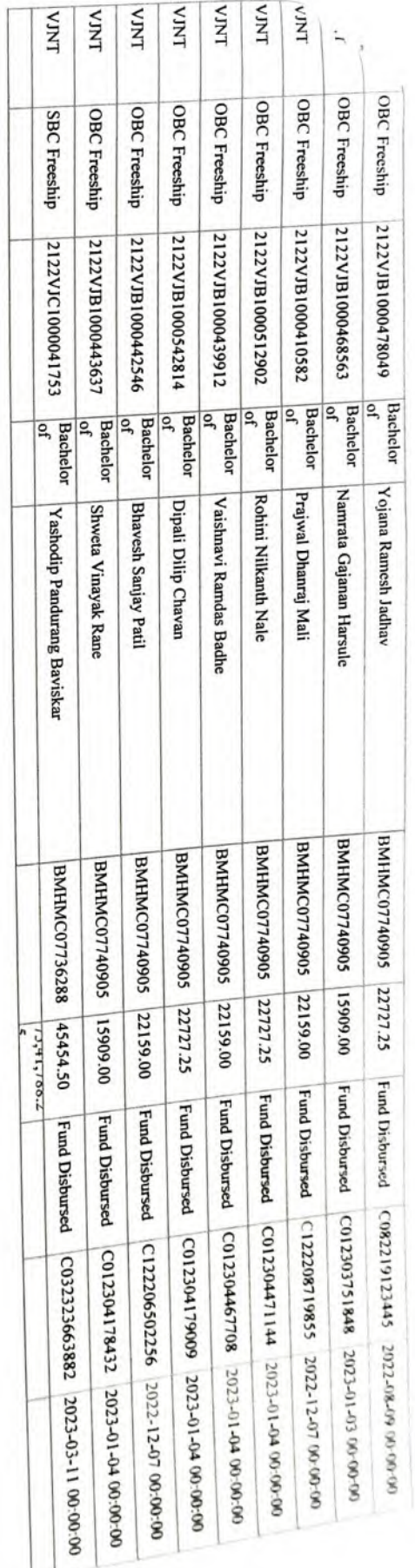

- $\overline{\phantom{a}}$ 

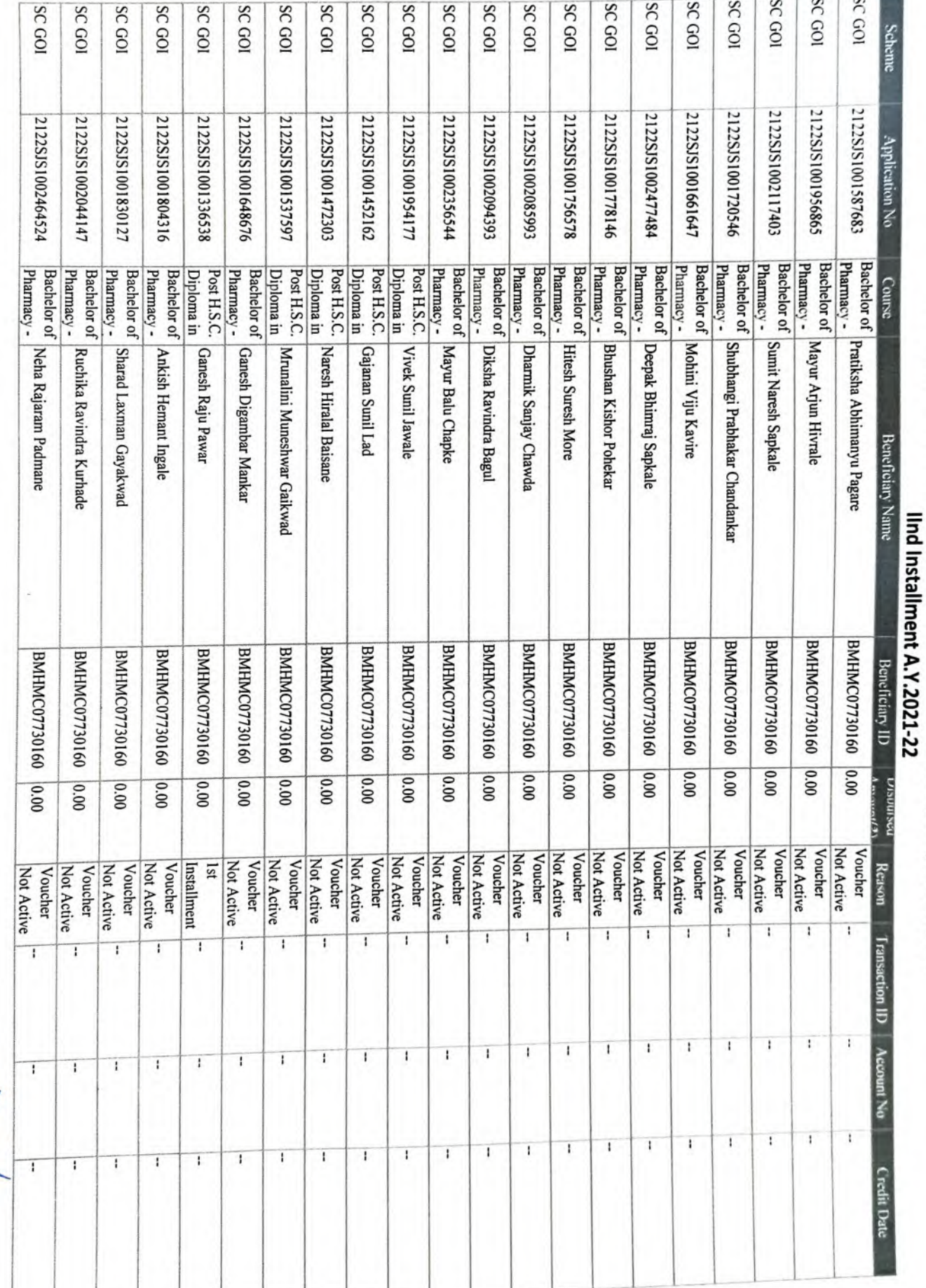

## TRIMURTI INSTITUTE OF PHARMACY PALDHI BK JALGAON (5437) A.Y.2021-22

Pay

ł

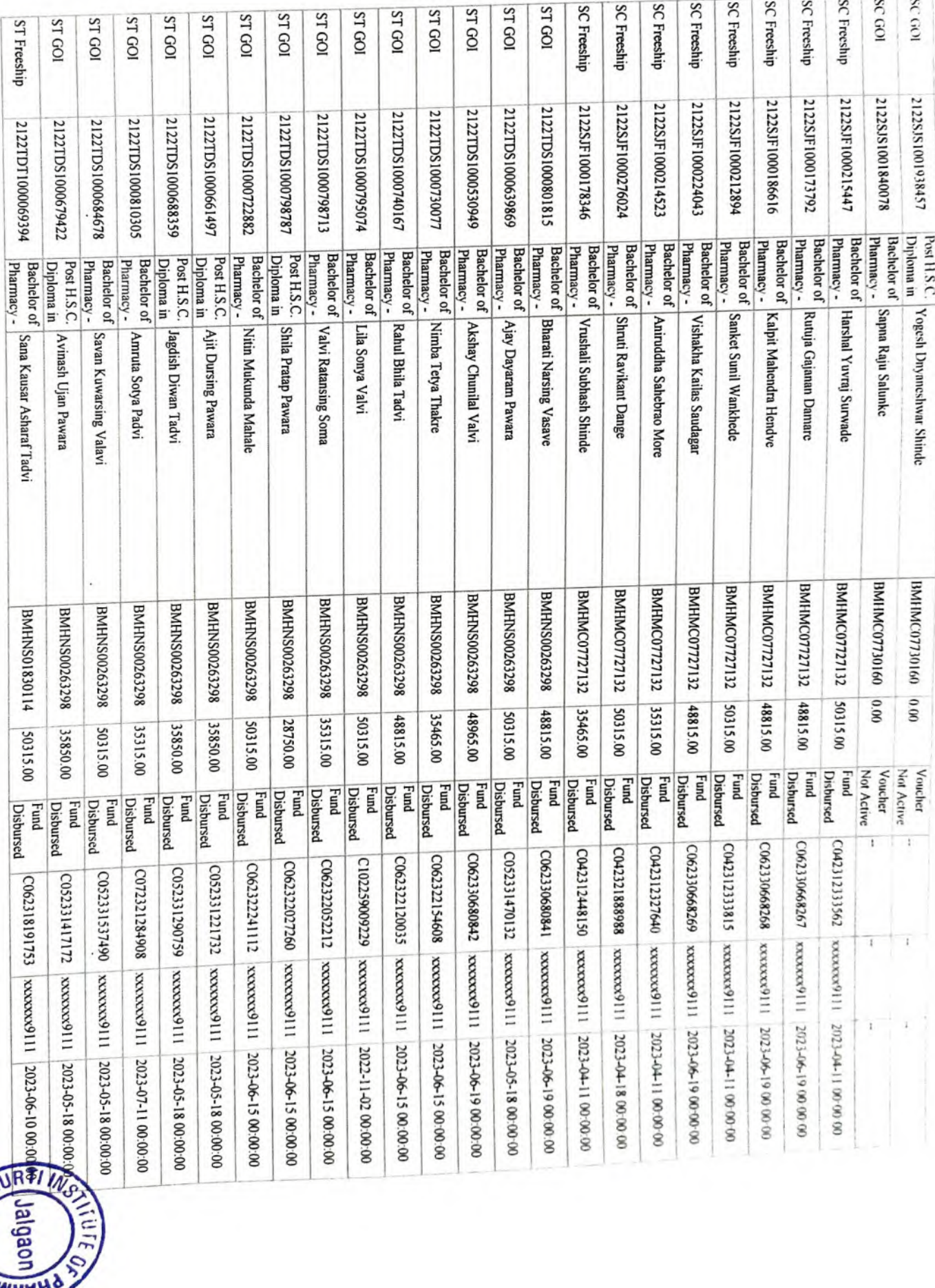

**COMMAND** 

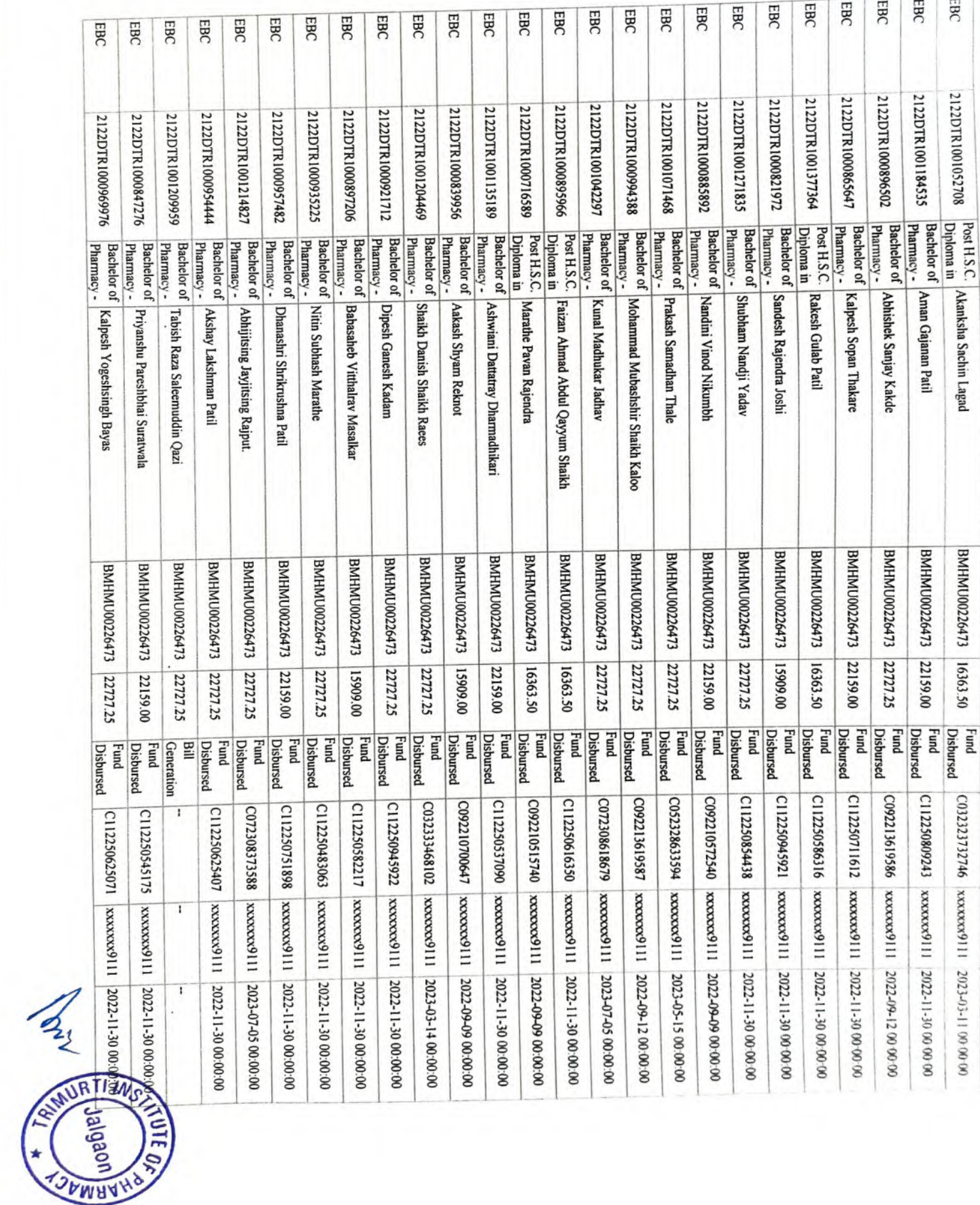

ARMAZ

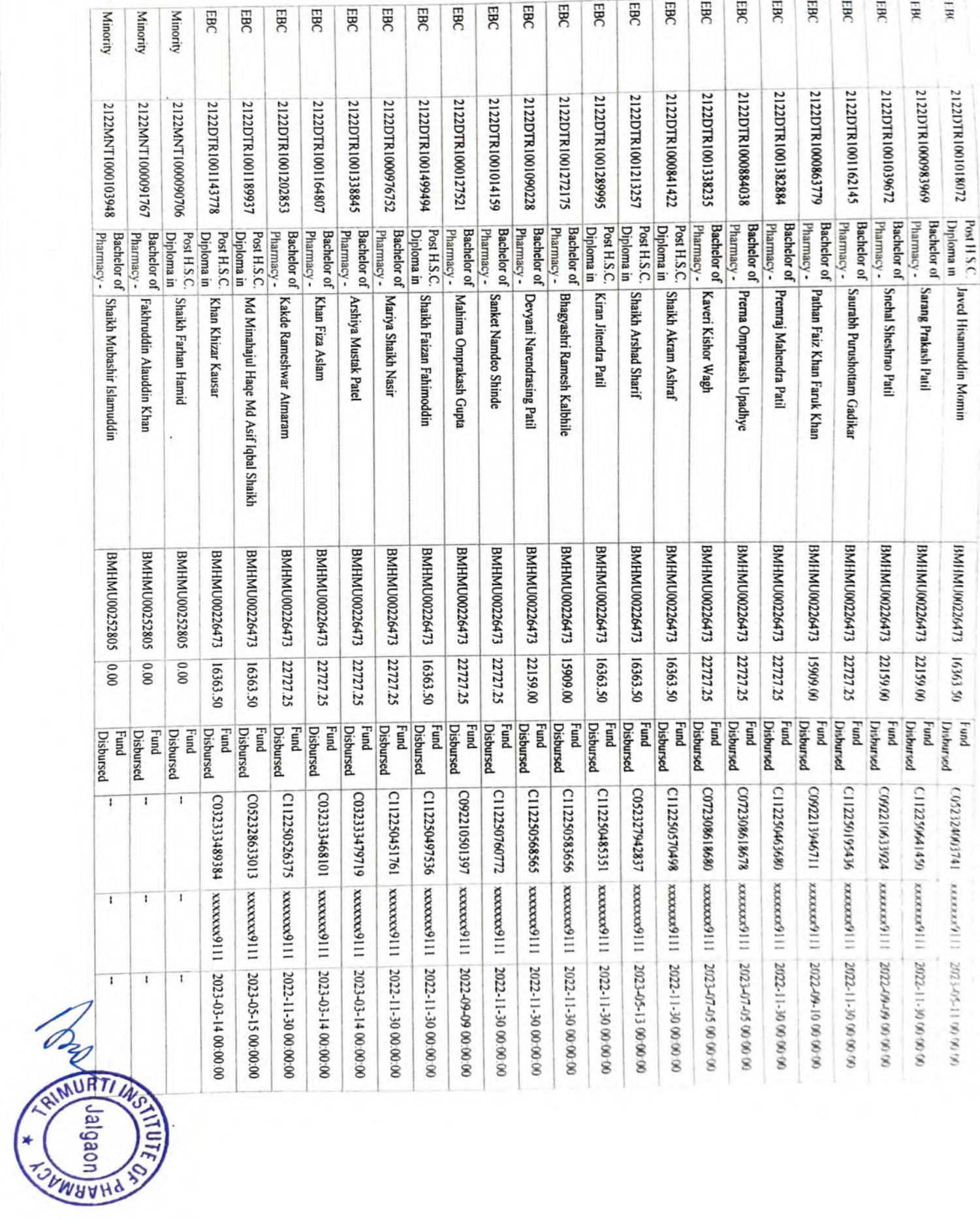

**RULLIE OF** 

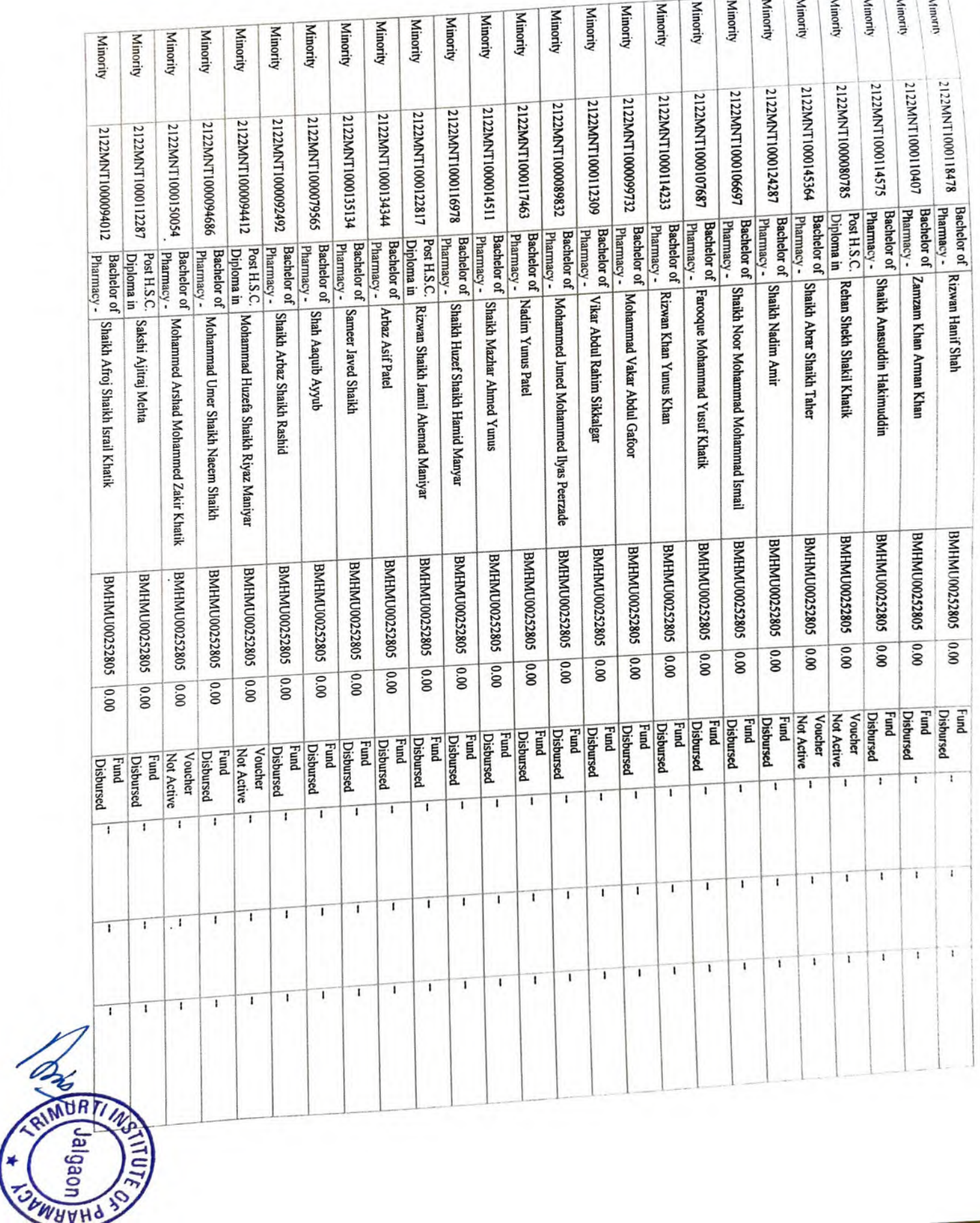

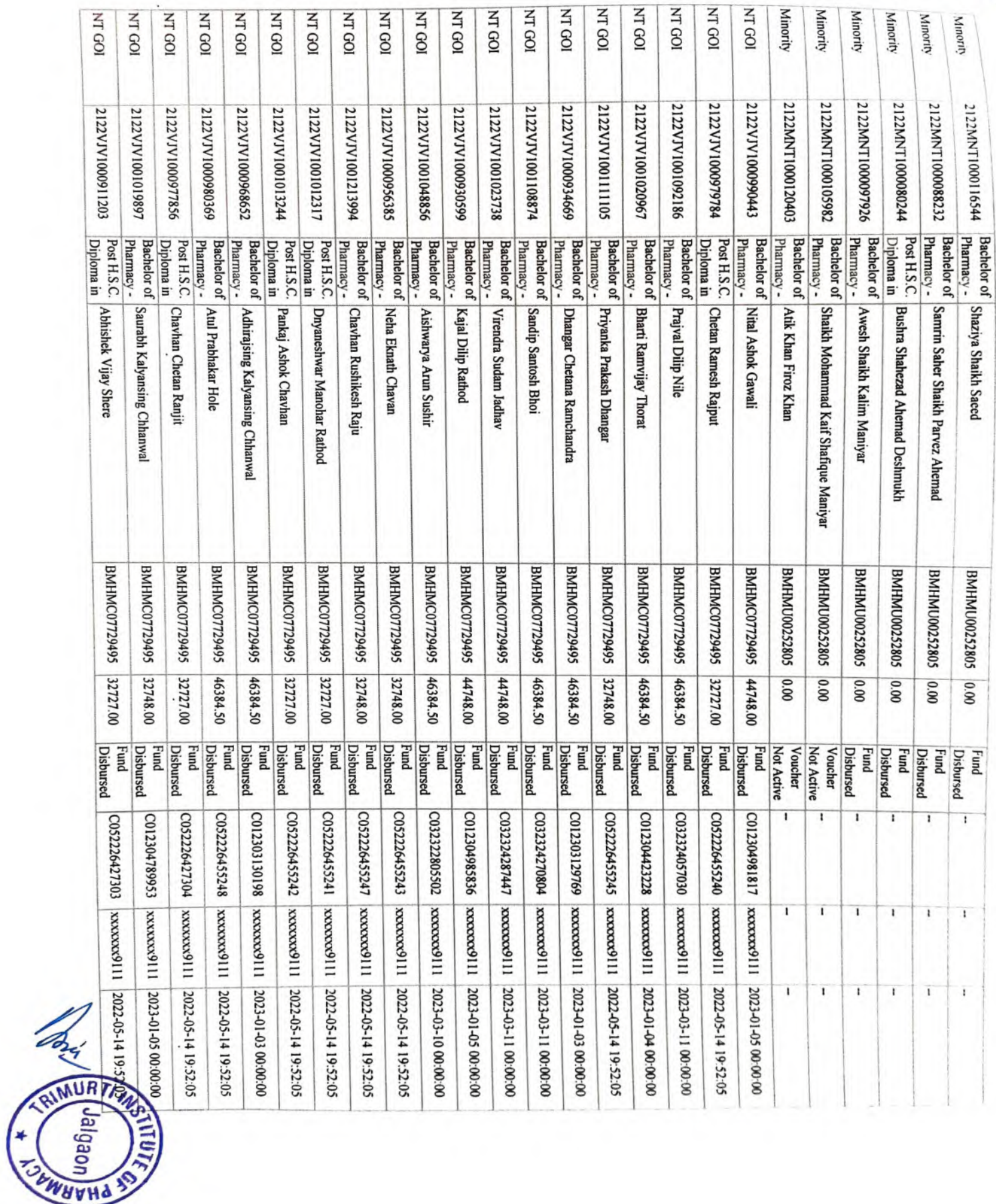

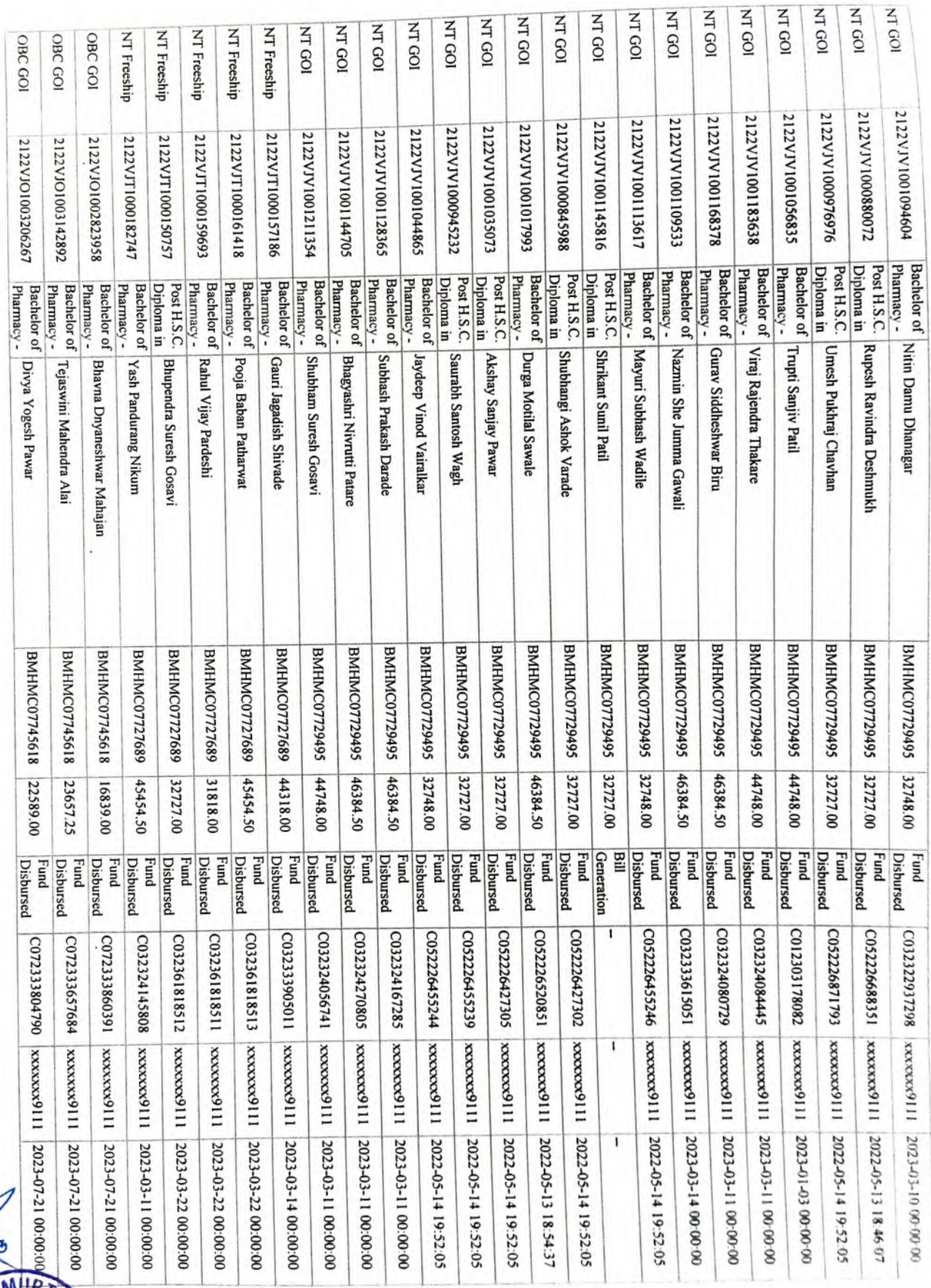

**TAINER MOROWIT SSIIID** Minus 50

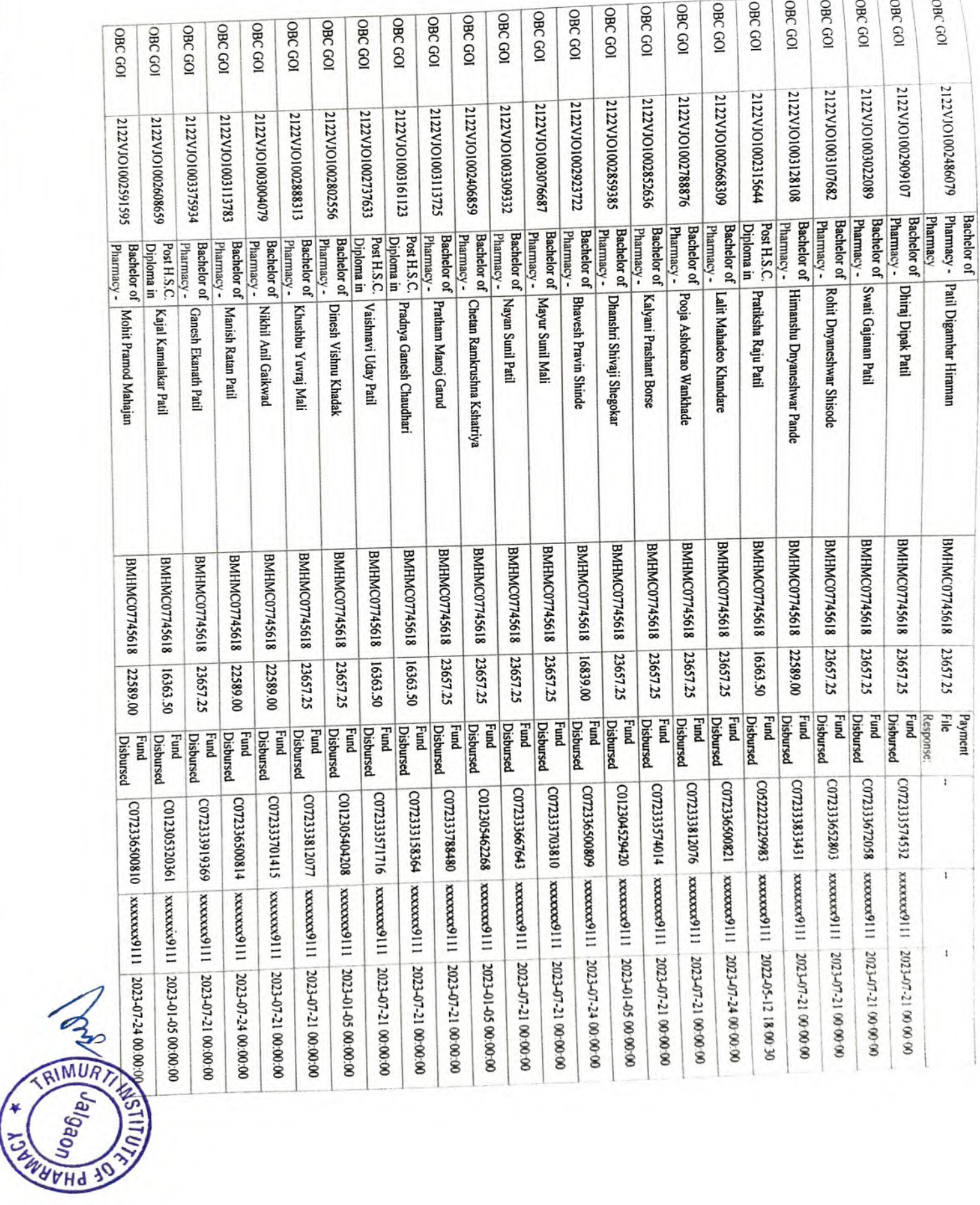

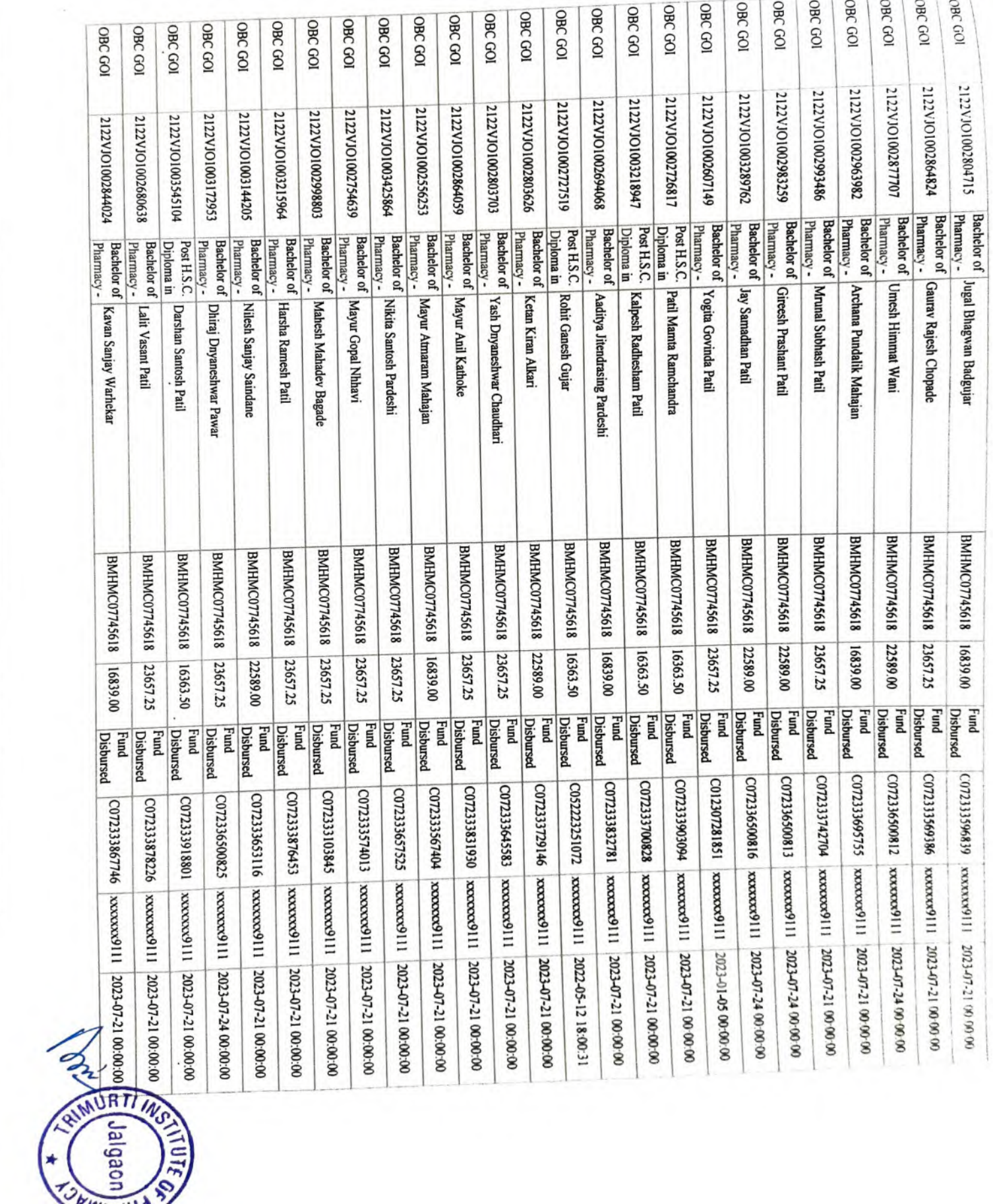

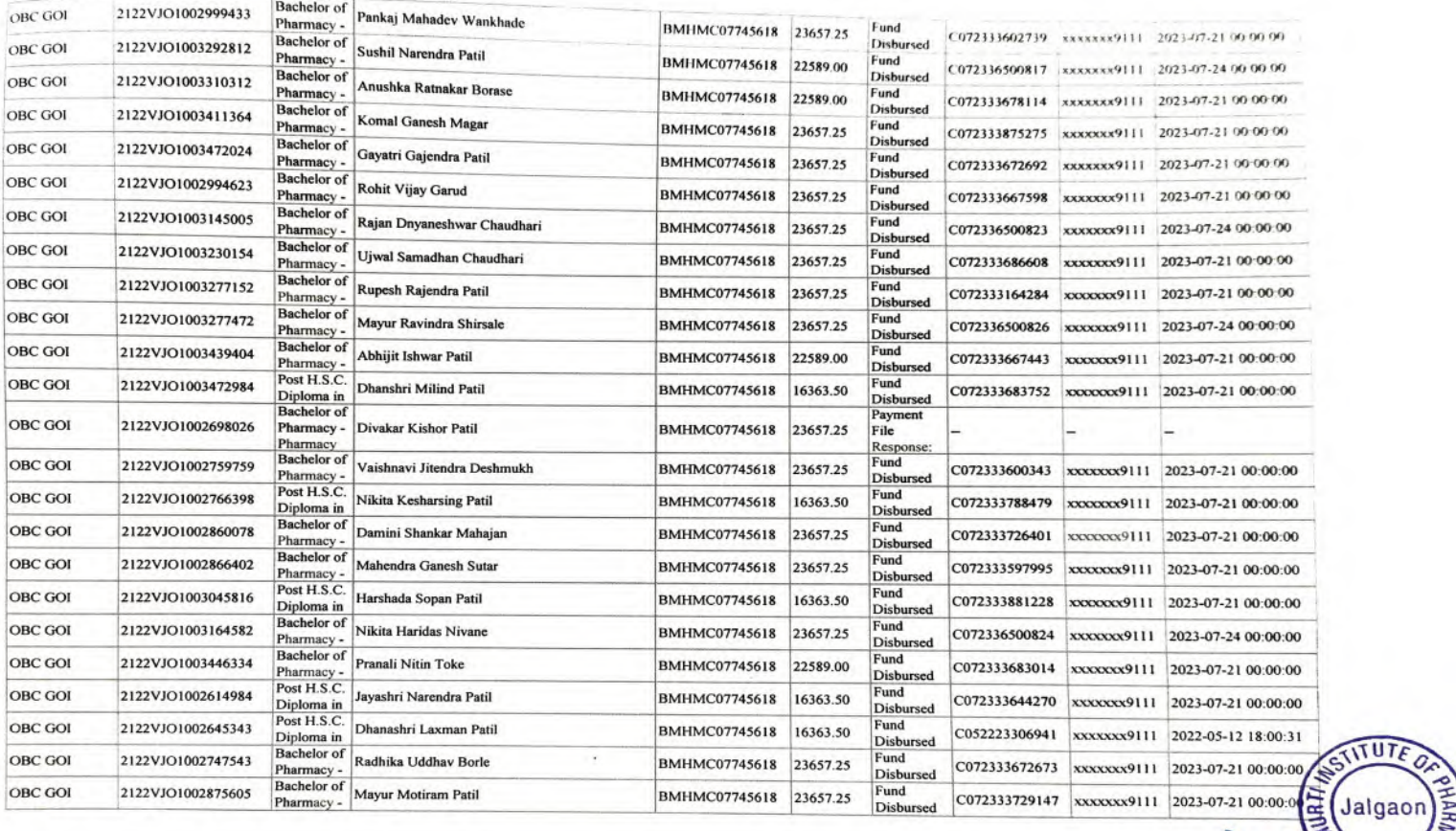

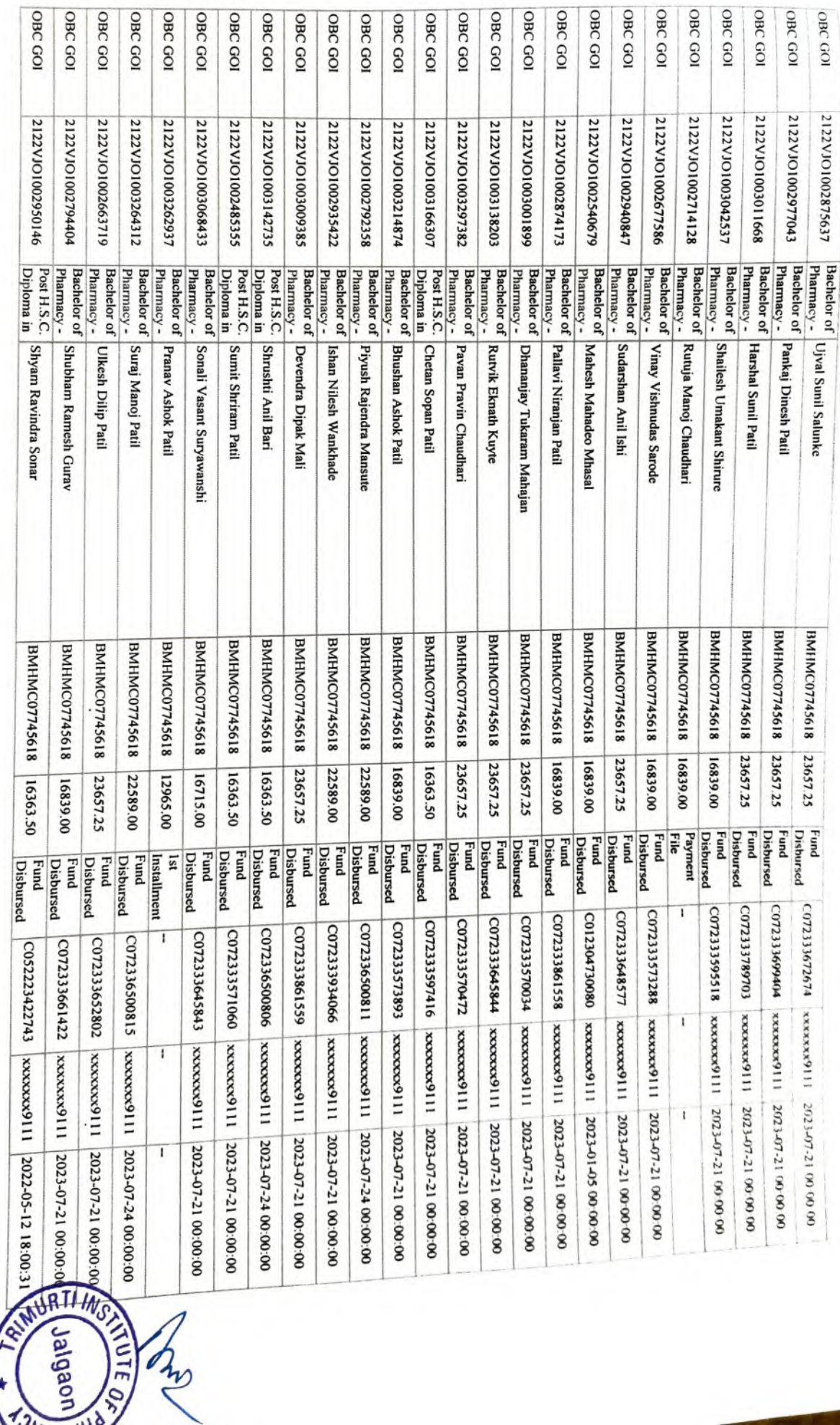

**IK WYZI** 

 $\frac{1}{2}$ 

The

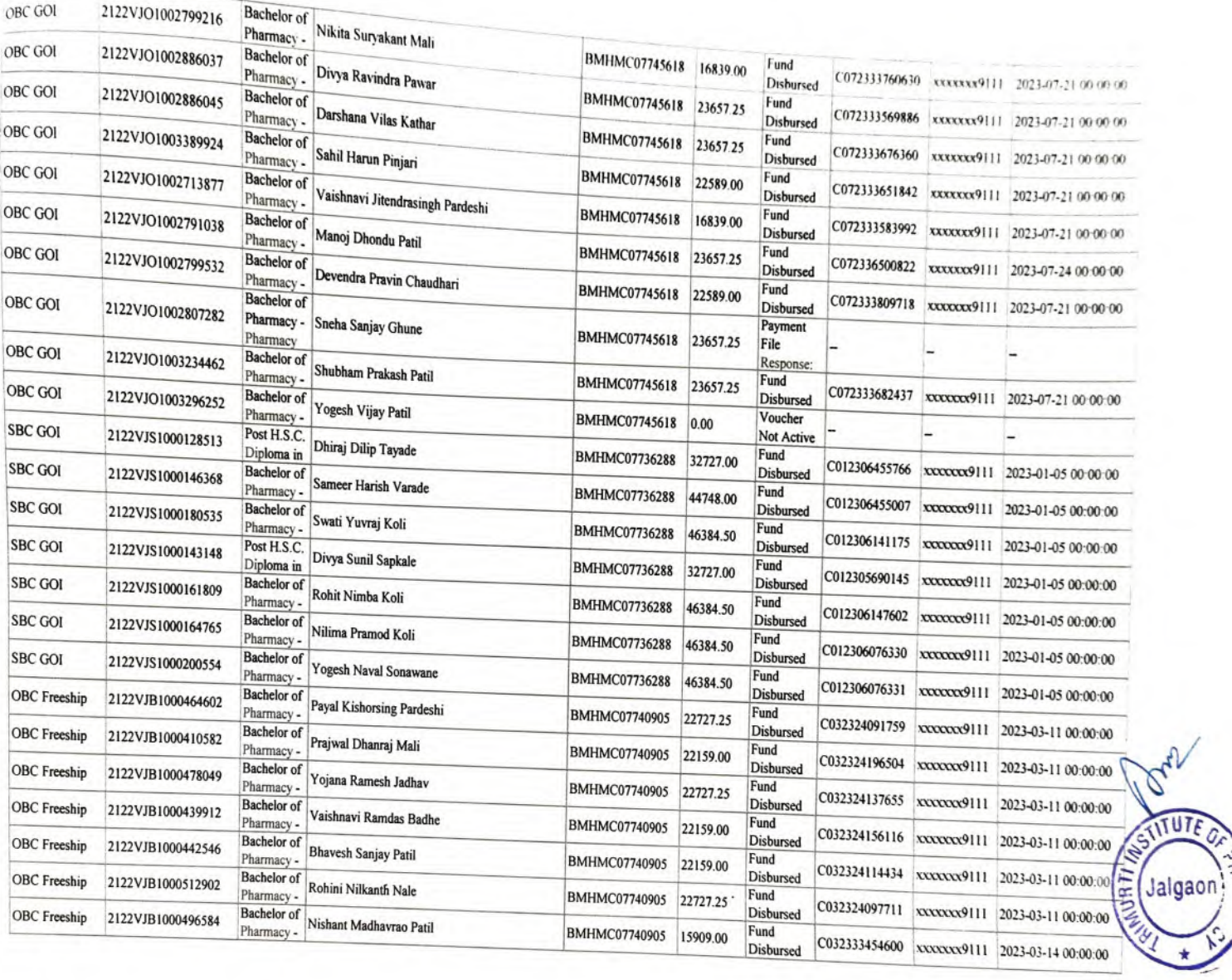

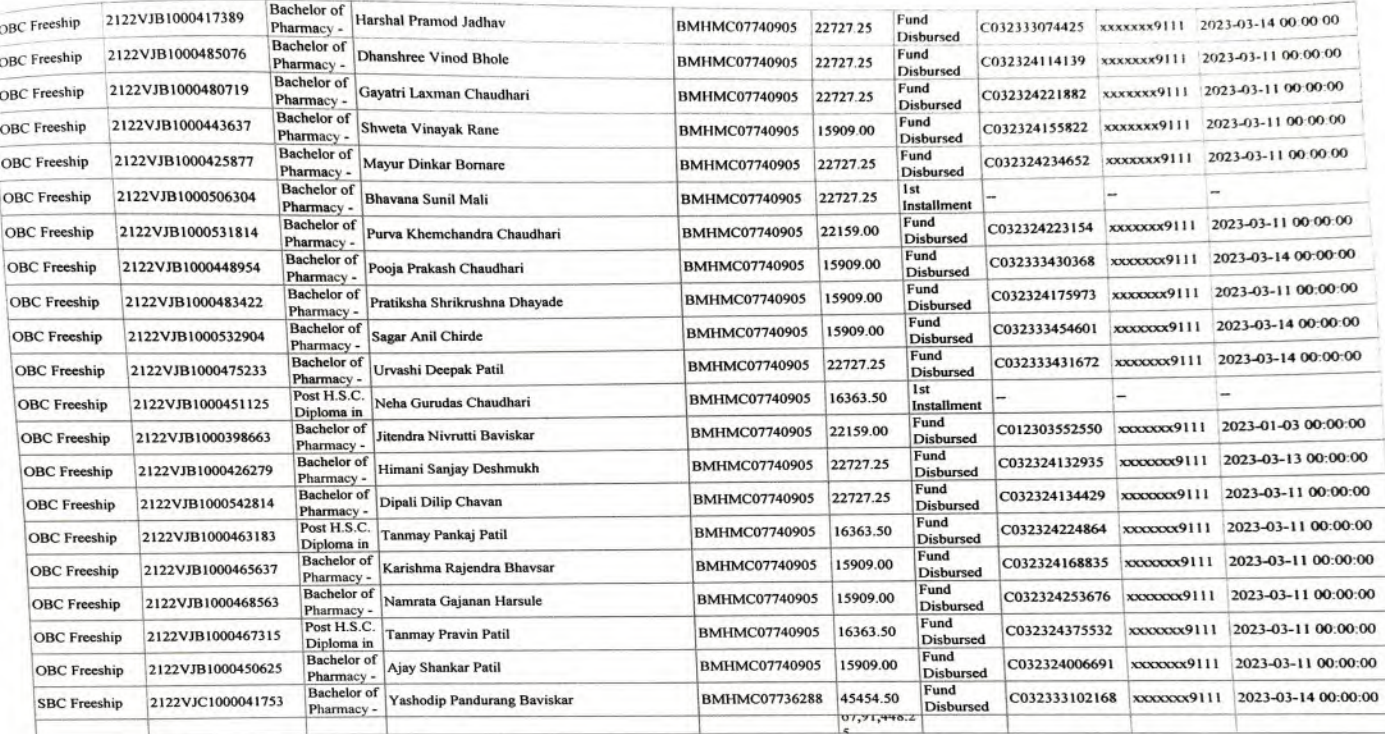

PRINCIPAL<br>TRIMURTI INSTITUTE<br>OF PHARMACY<br>Paldhi Bk., Tal.Dharangaon<br>Dist.Jalgaon-425103

STITUTED

Jalgaor

**MURTING**